# **ScreenOn Crack With Registration Code Free [Latest 2022]**

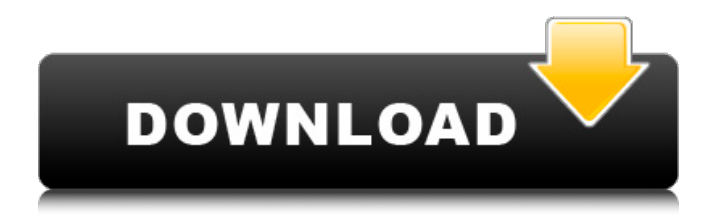

## **ScreenOn Crack+ Download [32|64bit] (Updated 2022)**

-- "ScreenOn puts your PCs monitor into standby mode automatically when you leave the computer unattended. A left mouse click will wake the monitor and if you left right click the icon it will exit and remove the monitor from the status bar." - "ScreenOn does not start a screensaver. If you leave the computer unattended and don't wake up the PC within the screensaver-timer, the monitor will remain on." Use  $\&$  Comment: I use the ScreenOn application almost daily, on laptops & desktops alike, and every day it saves me money (that's right, you saved me money too, because I don't have to pay \$6/month for a screensaver). You'll love the functionality of this application if your current screensaver sucks. But you'll feel bad if you enjoy your current screensaver and don't want to switch. The application is simple & easy to install. It should run on most Windows versions, but you may have problems if you have Vista, W95 or XP (32-bit). ScreenOn does not need administrator rights to run. It simply adds a bar icon to the taskbar that you will be able to click to restart the screen (and turn your monitor off). Rating: 8/10. April 13, 2011 1) Install it 2) Activate it 3) Try to change the themes 4) Change the themes again 5) Change the theme back to Default 6) Try to change themes again 7) You have to change the theme from default to the chosen one (if you are lucky) Dont complain it is not written on the program description. it works but there are some quirks. Rating: 3/10. February 17, 2011 I have to give this a 4 1/2, because I have written to the author on the same issue and he's been pretty helpful. We've both agreed it might be worth him re-writing the program to make the changes user-friendly. One thing that makes the program great is the fact that it is able to make the screensaver activate only when you move the mouse. There may be a few points where he could make the program more complete with some useful extra options, but as it stands, it works very well. It works for me. Rating: 7/10. February 17, 2011 This screensaver has been advertised as having no screensaver refresh

#### **ScreenOn Crack + License Code & Keygen [32|64bit] [April-2022]**

The ScreenOn application was designed to be a simple program that adds an icon of a monitor to your status bar. Left clicking the icon will activate the current screensaver, right clicking exits the program and removes the icon from the status bar. ScreenOn has a semi-transparent image selector that allows you to choose between two different semitransparent windows for the current screensaver selection. You can choose between a basic transparent window that is easily visible when on your desktops and the other that is more transparent when you are on the Internet. Both windows have a transparent border to allow you to see your desktop while using the screensaver. ScreenOn Activates Screensavers During the Idle Period: ScreenOn runs the screensavers you set. Each screensaver will be active on it's own window in it's own screen. All windows will be drawn off the screen. ScreenOn Supports JPEG, GIF and PNG Screensavers: ScreenOn

supports JPEG, GIF and PNG. You can choose which one you want to use from the wizard. These images should be no larger than 200X200 pixels. ScreenOn Displays PNG in a semi-transparent window: ScreenOn uses the system DWM to allow the Windows taskbar to be hidden. This allows you to have a semi-transparent window on your desktop to provide status information and put a icon of your choice on your taskbar. If ScreenOn gets an event from the Wacom driver, this can stop this functionality to provide better support for tablets and touch panels. To exit the ScreenOn program, right click the icon you added to the taskbar. There is also an option in the wizard to quit the program and remove the icon from the taskbar. ScreenOn Install Page: Installation Notes: - Simply copy the executable ScreenOn.exe to a location on your hard disk. - Then add the program to the StartUp group by right clicking the TaskBar, clicking Properties, choosing the "Start Menu Programs" tab and clicking "Add". - Then follow the wizard to add the ScreenOn program to your StartUp group. - If ScreenOn is in the StartUp group, it will run when you log-in. - The screensavers will be activated automatically when the screensaver is running. - If ScreenOn is not in the StartUp group, then it will not run automatically when logging-in. - Right clicking the icon in the TaskBar will exit the program and 09e8f5149f

#### **ScreenOn Crack+**

The ScreenOn application adds an icon of a monitor to your task bar. Left clicking the icon activates the screensaver. Right clicking it exits the program and removes the icon. Current Screensaver: Tiling Basic Options: You can change the current screensaver from within the program by clicking the "ScreenSave" button. You can also change the icon of the current screensaver by clicking the "ScreenSave" button and selecting the screensaver to use. You can also change the current wallpaper by clicking the "ScreenSave" button and selecting the wallpaper to use. You can also change the time interval between locking the screen and activating the screensaver by using the "ScreenSave" button. Screenshot: You can see a live demo of the program in action at: Screenshot 2: You can see a Live demo of the program in action. Available Screenshots: Screenshot 1: My Webcam light is always on, even when I turn off the pc. If I press the power button it will turn off, but if I have an web cam light still on it won't turn off even when I press it. And there is no sound. My Webcam light is always on, even when I turn off the pc. If I press the power button it will turn off, but if I have an web cam light still on it won't turn off even when I press it. And there is no sound. [quote]Appearance: Great. Everything is there. The capture button should never be on the left of the panel, it should be on the right next to "Settings". I agree that it is a bit strange to have the capture button in the location where it is, but to be fair, it's only a screengrabber. So, whatever you use, you'll likely use it with a mouse. So I wasn't arguing with you in the first place, I was explaining my vote of confidence. [quote]Installation: Simple as hell. I didn't even have to install anything - all I had to do was run the EXE and it worked. Good. It's pretty good news. [quote]I agree that it is a bit strange to have the capture button in the location where it is, but to be fair, it's only a screengrabber. So

#### **What's New in the ScreenOn?**

- The program will: a) Add an icon to the Taskbar. b) Add the icon to the system tray. - The program is fully configurable. - Left clicking the icon will exit the application, activating the screensaver. - Right clicking the icon will quit the program, removing the icon from the status bar. - A notification dialog will be displayed on the system tray when a screensaver activates. - The status bar is a component to a generic DWM screensaver. The screensaver will display the application screen. The window handle is passed to the screensaver for it to rotate and manipulate. There is no protection against the screensaver. You must explicitly tell the application to quit. Changes to the screensaver or leaving the screensaver inactive will cause the application to restart. ScreenOn ScreenSaver Support: - You can use any of the Windows supported screensavers with ScreenOn. - The screensaver can be extended with any DWM-aware screensaver application. (eg. Screens, AutoScreen etc) - There is no limitation on the number of interactive window types that can be

displayed. - ScreenOn can set the current wallpaper and set a specific Wallpaper image for the current screensaver or a global wallpaper image. The application will monitor changes made to the wallpaper when using the "Global settings" screensaver dialog. Filetypes Supported by Screens On: - JPG. - JP2. - PNG. - BMP. - WBMP. - GIF. - TIFF. - PPM. - PGM. - PCX. - PAM. - CUR. - LBM. - MNG. - FRM. - PCT. - CR2. - CRW. - CRT. - CTi. - CTg. - CTM. - CTF. - AVI. - DAT. - LRC. - CSC. - SAR. - RAW. - DII. - TXT. - XPS. - OPC. - SGI. - SWF. - CHM. - CMX. - DV. - FMF. - HQX. - DVIX. - MDI. - MOV. - PSA. -

### **System Requirements:**

Intel i5-2500K Quad-Core Processor with 4GB of RAM (8GB RAM Recommended) 15.6" Notebook Screen with 1440p resolution or higher Windows 7 or higher DirectX 11.0c GPU with at least 4GB VRAM Sound Card with 4 Output Channels 2 USB 3.0 Ports 8 GB available space on hard drive Supports Mac OSX Intel i5-2500K Quad-Core Processor with 4GB of RAM (8GB RAM Recommended)15.6" Notebook

Related links:

<https://prodismar.co/mailchecker-1-0-171-download-x64/> [https://www.gifmao.com/wp-content/uploads/2022/06/TexttoSpeech\\_Universal\\_Utility\\_Crack\\_Latest2022.pdf](https://www.gifmao.com/wp-content/uploads/2022/06/TexttoSpeech_Universal_Utility_Crack_Latest2022.pdf) [https://www.autourdechenonceaux.fr/wp-content/uploads/2022/06/gDoc\\_PDF\\_Server.pdf](https://www.autourdechenonceaux.fr/wp-content/uploads/2022/06/gDoc_PDF_Server.pdf) <https://www.8premier.com/upnote-crack-with-key/> [https://donorpartie.com/wp-content/uploads/2022/06/EncFS\\_MP.pdf](https://donorpartie.com/wp-content/uploads/2022/06/EncFS_MP.pdf) <https://www.iltossicoindipendente.it/2022/06/08/saoimage-ds9-crack-free-download-latest/> [http://rydbergaren.se/wp-content/uploads/2022/06/Easy\\_Piano.pdf](http://rydbergaren.se/wp-content/uploads/2022/06/Easy_Piano.pdf) <http://redmoonstar.com/?p=9771> <http://praxisbenefits.net/2022/06/08/etu-sql-for-ms-sql-crack-with-product-key-free/> <https://buycoffeemugs.com/wolfram-alpha-windows-desktop-gadget-with-registration-code-free-updated-2022/> [https://likesmeet.com/upload/files/2022/06/GrIIRkKeVfDv6aZObWSU\\_08\\_9a82b1618e817f406fe9359e8d069f6e\\_file.](https://likesmeet.com/upload/files/2022/06/GrIIRkKeVfDv6aZObWSU_08_9a82b1618e817f406fe9359e8d069f6e_file.pdf) [pdf](https://likesmeet.com/upload/files/2022/06/GrIIRkKeVfDv6aZObWSU_08_9a82b1618e817f406fe9359e8d069f6e_file.pdf) https://wocfolx.com/upload/files/2022/06/7waTNbIcfw9yWyNh2Dy2\_08\_9a82b1618e817f406fe9359e8d069f6e\_file.pd [f](https://wocfolx.com/upload/files/2022/06/7waTNbIcfw9yWvNh2Dy2_08_9a82b1618e817f406fe9359e8d069f6e_file.pdf) [http://wikicando.com/wp-content/uploads/Freakoscope\\_Serial\\_Number\\_Full\\_Torrent\\_Download\\_Latest2022.pdf](http://wikicando.com/wp-content/uploads/Freakoscope_Serial_Number_Full_Torrent_Download_Latest2022.pdf) <http://pariswilton.com/exlib-crack/> <https://sfinancialsolutions.com/iomeganas-command-line-tools-crack/> <https://jameharayan.com/2022/06/08/webcam-motion-detector-crack-keygen-full-version-free-download-for-windows/> <https://webkhoacua.com/pdf2qbo-with-product-key-download-win-mac-latest-2022/> <http://djolof-assurance.com/?p=7938> <http://vincyaviation.com/?p=5334> [https://medialabs.asia/wp-content/uploads/2022/06/Portable\\_Simple\\_Ping\\_\\_Crack\\_\\_Free\\_Download.pdf](https://medialabs.asia/wp-content/uploads/2022/06/Portable_Simple_Ping__Crack__Free_Download.pdf)